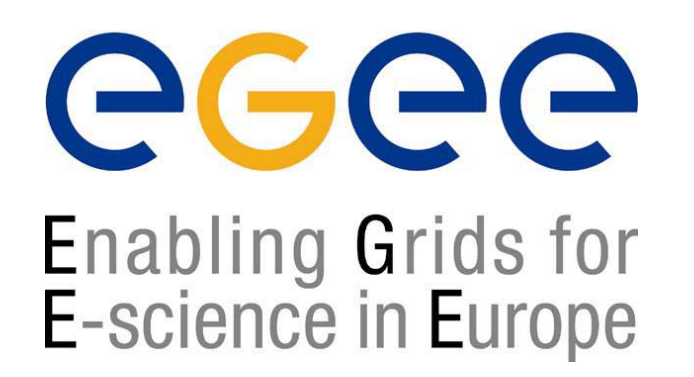

www.eu-egee.org

*Induction to Grid Computing and the EGEE Project, Vilnius, 5-6.10.2004*

# **GENIUS and GILDA**

**Guy Warner NeSC Training Team**

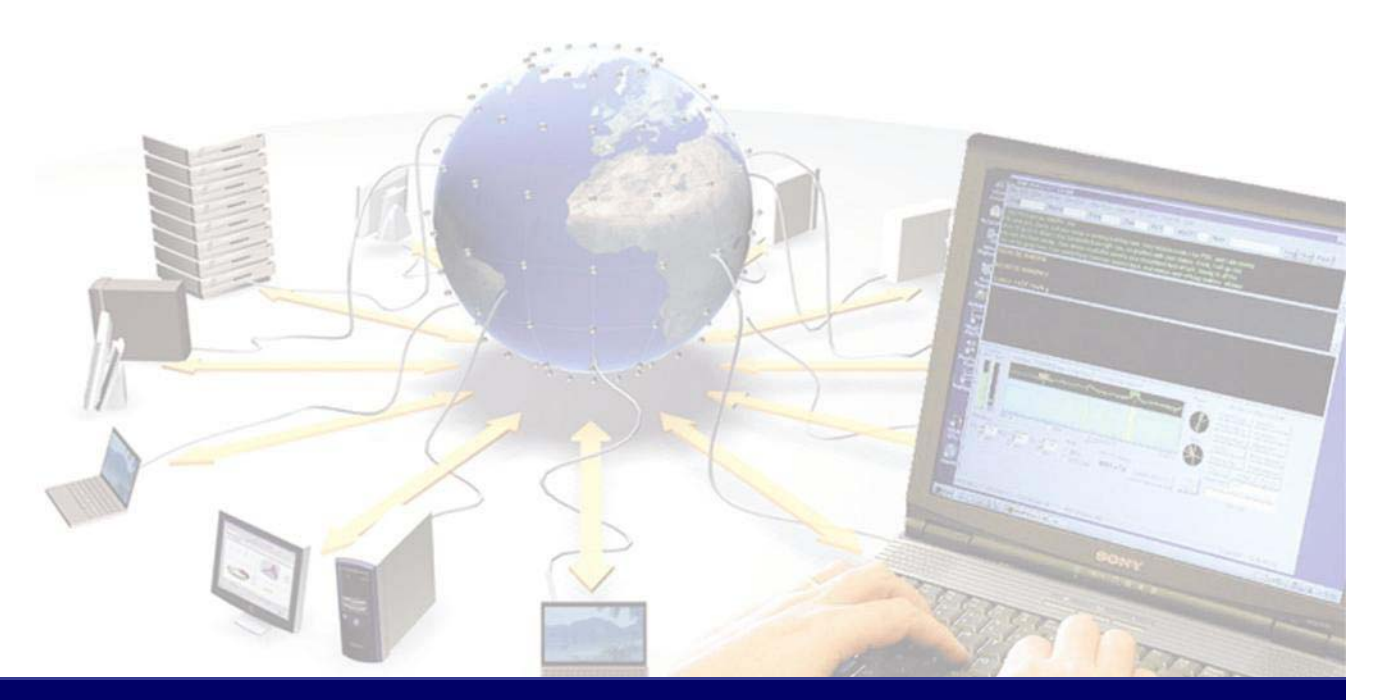

**EGEE is a project funded by the European Union under contract IST-2003-508833**

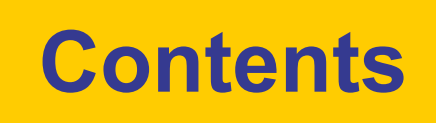

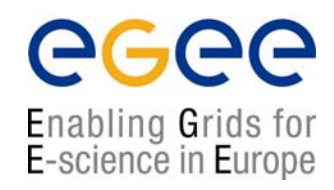

- Why GENIUS is needed
- $\bullet$ GILDA
- $\bullet$ GENIUS (functionality and how it works)
- •Example Applications
- $\bullet$ Introduction to the Practical

![](_page_2_Picture_0.jpeg)

![](_page_2_Picture_1.jpeg)

### • Why GENIUS is needed

- $\bullet$ GILDA
- $\bullet$ GENIUS (functionality and how it works)
- Example Applications
- Introduction to the Practical

![](_page_3_Figure_0.jpeg)

### **LCG2 Command Line**

![](_page_4_Picture_1.jpeg)

- $\bullet$ **edg-job-list-match –vo gilda HelloWorld.jdl**
- $\bullet$ **edg-job-submit --vo gilda -o job.id HelloWorld.jdl**
- $\bullet$ **edg-job-status -v 1 -i job.id**
- •**edg-job-get-output -i job.id --dir .**

#### egee **The New EGEE Middleware**Enabling Grids for E-science in Europe Grid Access **API** Service **Access Services** Authorization Job Information Monitoring & Monitoring Auditing Information & Authentication **Monitoring Services Security Services** Job Package File & Replica Accounting Metadata Provenance Manager Catalog Catalog

Site Proxy

Data

Management

**Data Services** 

Storage

Element

**Induction to Grid Computing and the EGEE Project, Vilnius, 5-6.10.2004 - 6**

**Job Management Services** 

Computing

Element

Workload

Management

### **GENIUS: A grid portal**

**Grid Enabled web eNvironment for site Independent User job Submission**

![](_page_6_Picture_2.jpeg)

- $\bullet$  Avoids users needing to learn complex command line interfaces to the Grid
- • It can be accessed from everywhere and by "everything" (desktop, laptop, PDA, mobile phone).
- $\bullet$  It can keep the same user interface to several back-ends (including the switch to new EGEE middleware).
- •It must be redundantly "secure" at all levels
- $\bullet$ Grid services "a mouse click away".

![](_page_6_Picture_8.jpeg)

![](_page_7_Picture_0.jpeg)

![](_page_7_Picture_1.jpeg)

- Why GENIUS is needed
- $\bullet$ GILDA
- GENIUS (functionality and how it works)
- Example Applications
- Introduction to the Practical

![](_page_8_Picture_1.jpeg)

A virtual laboratory to demonstrate/disseminate the strong capabilities of grid computing.

GILDA incorporates:

- •The Gilda Testbed
- •**GENIUS**
- •Grid-Demonstrator
- •Grid-tutor
- • A monitoring system using **GridICE**

![](_page_8_Figure_9.jpeg)

### **The GILDA home page (https://gilda.ct.infn.it)**

egee Enabling Grids for E-science in Europe

![](_page_9_Picture_2.jpeg)

### **The GILDA Virtual Organization**

![](_page_10_Picture_1.jpeg)

![](_page_10_Picture_2.jpeg)

### **The GILDA Certification Authority**

![](_page_11_Picture_1.jpeg)

![](_page_11_Picture_2.jpeg)

### **The GILDA Certification Authority 2**

![](_page_12_Picture_1.jpeg)

![](_page_12_Picture_14.jpeg)

![](_page_12_Picture_15.jpeg)

![](_page_13_Picture_0.jpeg)

![](_page_13_Picture_1.jpeg)

- Why GENIUS is needed
- $\bullet$ GILDA
- $\bullet$ GENIUS (functionality and how it works)
- Sample Applications
- Introduction to the Practical

### **Accessing GENIUS 1**

![](_page_14_Picture_1.jpeg)

#### Web Sites using Secure http

- • GENIUS https://genius.ct.infn.it
- • Grid Demonstrator https://grid-demo.ct.infn.it (open access)
- • Grid Tutor https://grid-tutor.ct.infn.it

![](_page_14_Picture_6.jpeg)

### **Accessing GENIUS 2**

![](_page_15_Picture_1.jpeg)

#### PDA

![](_page_15_Picture_3.jpeg)

#### Mobile Phone

![](_page_15_Picture_5.jpeg)

### **The GENIUS hourglass model**

![](_page_16_Picture_1.jpeg)

![](_page_16_Figure_2.jpeg)

![](_page_17_Figure_0.jpeg)

### **GENIUS graphic job editor (work in collaboration with DATAMAT)**

![](_page_18_Picture_1.jpeg)

![](_page_18_Picture_16.jpeg)

### **GENIUS graphic workflow editor (integration of TRIANA from GridLab)**

![](_page_19_Figure_1.jpeg)

**Induction to Grid Computing and the EGEE Project, Vilnius, 5-6.10.2004 - 20**

egee

Enabling Grids for<br>E-science in Europe

### **GENIUS interactive services**

egee Enabling Grids for<br>E-science in Europe

![](_page_20_Picture_2.jpeg)

### **GENIUS P2P services**

eeee Enabling Grids for<br>E-science in Europe

![](_page_21_Picture_2.jpeg)

![](_page_22_Picture_0.jpeg)

![](_page_22_Picture_1.jpeg)

- Why GENIUS is needed
- $\bullet$ GILDA
- $\bullet$ GENIUS (functionality and how it works)
- $\bullet$ Example Applications
- Introduction to the Practical

![](_page_23_Picture_1.jpeg)

A Large Ion Collider Experiment

- • Collide heavy nuclei to attempt to melt them into Quark-Gluon Plasma (the state of the universe before particles had formed).
- • Each collision (event) will generate a data file approximately 2GB large.
- •There is expected to be about  $10<sup>9</sup>$  events per year.
- • Expected data produced of order 2 PetaBytes per year.

### **GENIUS and ALICE**

![](_page_24_Picture_1.jpeg)

![](_page_24_Picture_21.jpeg)

**Close Desktop** 

### **ALICE and Aliroot**

![](_page_25_Picture_1.jpeg)

#### ALICE and its visualisation in Aliroot

![](_page_25_Figure_3.jpeg)

![](_page_25_Figure_4.jpeg)

### **Example Application: GATE, A BioMed Application**

![](_page_26_Picture_1.jpeg)

![](_page_26_Picture_2.jpeg)

### **GENIUS and GATE**

![](_page_27_Picture_1.jpeg)

![](_page_27_Picture_13.jpeg)

![](_page_28_Picture_0.jpeg)

![](_page_28_Picture_1.jpeg)

- $\bullet$  GILDA is a complete suite of grid elements (RB, BDII, RLS, CA, VO, monitoring system, web portal) and applications fully dedicated to dissemination purposes.
- $\bullet$  GILDA runs and will run the last production (stable) version of the grid middleware (currently Grid.it 2.2.0 based on LCG 2.2.0).
- $\bullet$  GILDA is the dissemination tool which will be used during induction courses and tutorials
- $\bullet$  GENIUS is a well established tool which will be fundamental in the process of interfacing new applications with the EGEE middleware hiding its complex internals to non-experts users from new communities.

![](_page_29_Picture_0.jpeg)

![](_page_29_Picture_1.jpeg)

- Why GENIUS is needed
- $\bullet$ GILDA
- $\bullet$ GENIUS (functionality and how it works)
- Example Applications
- $\bullet$ Introduction to the Practical

## **Job Description Language (JDL)**

![](_page_30_Picture_1.jpeg)

- • The supported attributes are grouped in two categories:
	- Job Attributes
		- Define the job itself
	- Resources
		- Taken into account by the RB for carrying out the matchmaking algorithm (to choose the "best" resource where to submit the job)
		- *Computing Resource*
			- Used to build expressions of Requirements and/or Rank attributes by the user
		- *Data and Storage resources*
			- Input data to process, SE where to store output data, protocols spoken by application when accessing SEs